## **BAB III**

#### **BAHAN DAN METODE**

# **3.1 Bahan**

Bahan yang akan digunakan untuk analisis deskriptif angka pengganda dan *Multiplier product Matrix* (MPM) adalah data tabel input-output Jawa Barat hasil survey tahun 2005 dan 2010 yang terdiri dari 29 sektor ekonomi. Nama-nama sektor ekonomi tersebut disajikan pada Tabel 3.1.

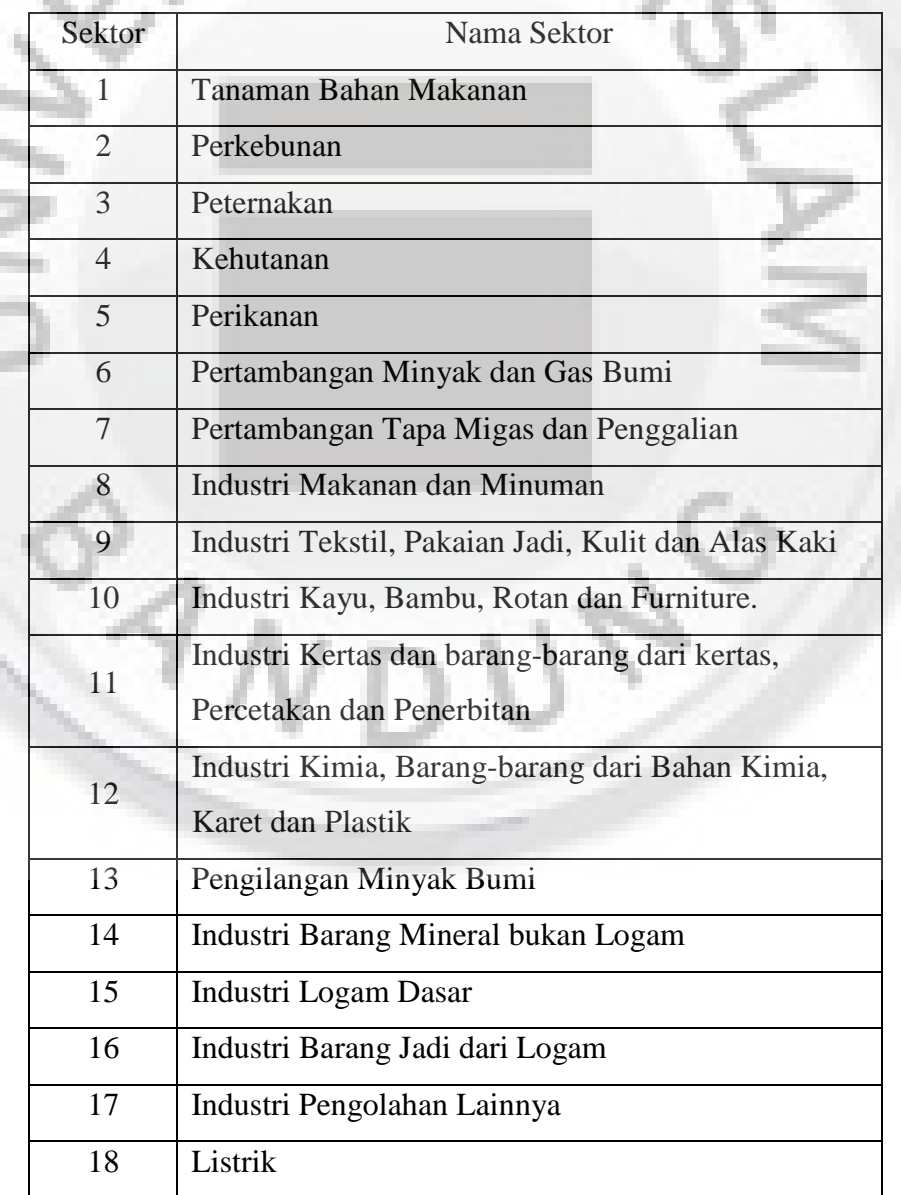

Tabel 3.1 Sektor Ekonomi Jawa Barat

| Sektor                                  | Nama Sektor                                       |  |
|-----------------------------------------|---------------------------------------------------|--|
| 19                                      | Gas Kota                                          |  |
| 20                                      | Air Bersih                                        |  |
| 21                                      | Bangunan                                          |  |
| 22                                      | Perdagangan Besar dan Eceran                      |  |
| 23                                      | Hotel dan Restoran                                |  |
| 24                                      | Pengangkutan                                      |  |
| 25                                      | Komunikasi                                        |  |
| 26                                      | Bank dan Lembaga Keuangan Lainnya                 |  |
| 27                                      | Usaha Sewa Bangunan dan Jasa Perusahaan           |  |
| 28                                      | Pemerintahan Umum dan Pertahanan                  |  |
| 29                                      | Jasa Sosial dan Kemasyarakatan serta Jasa Lainnya |  |
| Sumber: tabel I-O Jawa Barat tahun 2010 |                                                   |  |

Tabel 3.1 Lanjutan Sektor Ekonomi Jawa Barat

Selain data sektor ekonomi diatas, dibutuhkan juga matriks pengganda untuk

tabel I-O tahun 2005 dan 2010.

#### **3.2 Metode**

### **3.2.1 Metode Analisis Deskriptif Perbandingan Antar Sektor**

Langkah-langkah dalam melakukan analisis deskriptif angka pengganda di Jawa Barat tahun 2005 dan 2010 adalah sebagai berikut:

- 1. Berdasarkan data pada tabel input-output tentukan nilai matriks pengganda, kemudian melakukan analisis keterkaitan antar sektor ekonomi menggunakan persamaan (2.15) dan (2.16).
- 2. Menghitung angka pengganda output, berdasarkan matriks pengganda dengan menggunakan persamaan (2.17).
- 3. Menghitung angka pengganda pendapatan rumah tangga dengan

menggunakan persamaan (2.18).

4. Membandingkan grafik pertumbuhan analisis angka pengganda output, angka pengganda pendapatan rumah tangga.

#### **3.2.2 Analisis** *Multiplier Product Matrix* **(MPM)**

Langkah-langkah dalam melakukan analisis *Multiplier Product Matrix*  (MPM) di Jawa Barat tahun 2005 dan 2010 adalah sebagai berikut:

- 1. Menghitung *backward linkage* menggunakan persamaan (2.13).
- 2. Menghitung *forward linkage* menggunakan persamaan (2.14).
- 3. Masukkan nilai *backward* dan *forward linkage* dan hitung nilai MPM pada persamaan (2.20).
- 4. Mengurutkan nilai MPM dari yang terbesar hingga yang terkecil.
- 5. Menghitung nilai selisih dari nilai MPM.
- 6. Membuat *economic landscape* berdasarkan nilai MPM.

#### **3.2.3 Analisis Sektor Unggulan**

Langkah-langkah Untuk menentukan sektor potensial yang diunggulkan

di Jawa Barat berdasarkan hasil analisis dari 29 sektor adalah sebagai berikut:

- 1. Tentukan bobot dari masing-masing kriteria sektor unggulan
- 2. Hitung Kriteria Nilai Tambah Bruto menggunakan pers. (2.22)
- 3. Tentukan Koefisien Keterkaitan ke Depan dengan pers. (2.14)
- 4. Tentukan Koefisien Keterkaitan ke Belakang dengan pers. (2.13)
- 5. Hitung Rasio Input Domestik menggunakan pers. (2.23)
- 6. Hitung Koefisien Spesialisasi Ekspor menggunakan pers. (2.24)
- 7. Hitung nilai Indeks Komposit menggunakan pers. (2.21)
- 8. Hitung rata-rata dari Indeks Komposit.
- 9. Bandingkan masing-masing indeks komposit dengan rata-rata dari indeks komposit.